Adobe Photoshop CC 2015 Version 18 keygen generator With Product Key Download [Win/Mac] [2022-Latest]

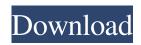

#### Adobe Photoshop CC 2015 Version 18 Activation Download

\* \*\*Elements\*\* is a "one-stop shop" for designers that includes the Adobe suite of Adobe Photoshop and InDesign. This package is geared toward beginners and includes tutorials and help. ## Illustrator \* \*\*InDesign\*\* is another Adobe application that does multi-page documents. \* \*\*Illustrator\*\* is a vector graphic tool. Its main appeal is to designers, illustrators, and anyone who needs to create vector graphics. It is a single document style, similar to web sites, for all your graphic elements. It also has the capability to cut up text into outlines and paths. > \* Adobe offers tutorials for each of its products on its website, but also includes booklets in the boxes of new products. ## Fireworks Fireworks is another powerful web design/photoshop program designed for Web designers. It is one of the most popular programs used by web designers today for layout, design, and animation. It enables users to create interactive websites for the desktop, iPhone, iPad, and even the netbook. \* \*\*Fireworks\*\* includes many of the same characteristics as the other Adobe products. It shares a single document style that can be applied to a page or any of its elements, such as graphics and buttons. It can be used for any type of design, such as print, Web, or video. > \* There are tutorials that cover its layout capabilities and use on the website, but no step-by-step methods. A number of books are available, including \_Adobe Fireworks CS5 for Web Designers: A Comprehensive Guide to Layout and Design\_, by Tim Green and Kevin Murphy (Sybex), which gives in-depth guidance for CSS support. ## Dreamweaver \* \*\*Dreamweaver\*\* is the most common tool among web designers. The interface is similar to that of the other programs in the suite and makes creating web pages easy and accessible. Dreamweaver is mainly used to create static pages, but it also has the capability to create CSS. > \* There are many \_tutorials\_ that cover its use and setup, but no step-by-step methods. There are many books that discuss its use and features, such as \_Dreamweaver CS6: The Missing Manual, Second Edition, \_ by Rachel Nabors (Apress), which describes how to use the program as well as the

# Adobe Photoshop CC 2015 Version 18 Free X64 [Latest] 2022

In this article, we cover the most important Photoshop elements. Core elements Layer Layer is the basic element of Photoshop. A layer defines a flat area on a file. A layer contains rasterized items such as text, images, shapes, brushes, gradients, and patterns. You can convert a JPEG file into a Photoshop image. You can add an entire text object from a text file or paste an image. It is easy to edit a layer. Once you make changes to a layer, you can apply those changes to the entire image by selecting the layer as a whole (this is known as merging). Merging is covered below. Because layers are flat on a picture, they can be stacked one on top of another. If you apply a layer or layer effect to the first layer, then that layer is displayed in front of all the other layers. If you use a layer blend mode or perspective, the additional layer will appear behind all layers except for the one that you applied the blend mode or perspective to. If you change the layer's blending mode, then that layer is put over the other layers. You can combine many layers to create a finished image. After you make the changes to a layer, you have the option to save and close it. Layer Style When you make changes to a layer, you can apply a style to that layer. A style defines the appearance or properties of one or more layers. Layer styles work as effects on a specific type of layer, such as a line layer or a fill layer. The style is applied to the layer to create a particular look to the image. When you apply a layer style to a new layer, it will default to the solid color of the previous layer. You can create a new style or merge the current style. You can rename styles, change the blending mode, and make adjustments to the style's alpha (transparency) and layer opacity. Merge Merge is a feature that can combine the contents of the active layer(s) into a single layer. The result is the layer that is created when a layer is merged is in front of all the layers that were merged with it. You can merge a single layer or several layers. You can select a single layer and merge it with all the layers below it. You can also merge multiple layers (one at a time) and merge all the layers into a single one. Mer a681f4349e

# Adobe Photoshop CC 2015 Version 18 Crack +

/\* \* cifra.c \* \* Copyright (C) 2014-2016 David Beckmann \* \* Wireshark - Network traffic analyzer \* By Gerald Combs \* Copyright 1998 Gerald Combs \* SPDX-License-Identifier: GPL-2.0-or-later \*/ #include #define CIFRA\_FILL(type,str,size) \ { \ type \_fill\_data[size]; \ memset(\_fill\_data,size,sizeof(type)\*size); \ memcpy(\_fill\_data,str,size); \ \*(type\*)\_fill\_data = '\0'; \ vlc\_sem\_wait(&\_fill\_data->sem); \ \ vlc\_sem\_post(&\_fill\_data->sem); \ } void cifra\_fill\_info(net\_info \*ni, packet\_info \*pinfo) { const char \*str = info->cf\_data; const size\_t str\_len = info->cf\_len; if (!str II!str\_len) return; cifra\_fill(ni, pinfo, str, str\_len); } I've Just Made a New Year's Resolution (sort of) Well, we're only a few hours away from the start of the new year, and I have a brand new resolution: I am going to start blogging again for the new year. I've been away from here for about a year now, and it's been a big void. I'm hoping the posting of my thoughts (and some selfies) will help me in this quest to feel better about myself. I am hoping that by listening to and reading about others' successes and struggles, I'll be inspired to fight harder for me. I've been documenting my weight and body on my blog for a little over a year now. I started the blog in January of 2009, right after starting weightloss surgery in February of 2009. I tried

# What's New in the Adobe Photoshop CC 2015 Version 18?

Brushes are categorized into six groups. They are the Pencil, Sketch, Oil, Airbrush, Special effects and Text tools. Most of them are used for digital painting and editing. Layers are used for layering on effects in Photoshop. They allow you to rework an image, without overwriting the original. They also help to combine individual effects into one composite image. Photoshop has three main tool palettes. These are the Tools palette, the Layers palette, and the History palette. The Tools palette displays the various tools that Photoshop provides. The History palette is used to view each operation's steps in the process of editing. The Layers palette shows all the layers, backgrounds and other objects that you have placed in the document. The Photoshop panels can be divided into five areas. These are the Layers Panel, the Object and Path Panels, the Gradient Panel, the Transformation Panel and the Adjustment Panel. The Layers Panel shows all the layers that you have placed in the document. The Object and Path Panels shows the selected object's contents. The Gradient Panel contains a fine-tune control for the gradient used to fill in the object. The Transformation Panel is used to change the size and position of the object. The Adjustment Panel is used to set the brightness, contrast and saturation of the image. Hello everyone. I am new to Photoshop, and have very little knowledge. There are some things I am confused about, and would like to know if anyone can help. 1.) I want to create a shirt photoshop design, and use one of the shirts designs on the shirt I am creating. I have created a shirt design, and saved it as a PSD file. I have saved it to my desktop, and moved it to my Photoshops document. The document opens with a folder, and the file name is 'Bubba.PSD'. The first time I drag the design file into the Photoshop document, the name of the file changes to 'Bubba.psd.jpg', and the folder opens as before. When I try to drag the file into the Photoshop document again, it doesn't do anything. The file name changes back to 'Bubba.psd.jpg' and the folder stays open. 2.) The design file is saved as 1236 pixels wide, and there are a number of pixel lines around the image. I have also researched a lot of sources, but I cannot understand the

# **System Requirements:**

Minimum: OS: Windows XP or newer Processor: 2.0 GHz Memory: 512 MB Graphics: 256 MB (video) Hard Disk: 50 MB Additional Notes: \*Game requires an internet connection to play.\*If you use a Steam Client on another computer: You will have to launch Steam on the new computer to be able to link it with the Steam account.\*If you use a Windows XP SP3 or later PC, be aware of two security updates for Windows XP SP

https://www.idhealthagency.com/healthy-routine-lifestyle/adobe-photoshop-2022-version-23-1-1-download-pc-windows-april-2022/

https://ubipharma.pt/2022/06/30/adobe-photoshop-2022-key-generator-keygen-download-mac-win/

https://tinilist.com/wp-content/uploads/2022/07/Adobe Photoshop 2021\_Version\_225.pdf

https://gretchenscannon.com/wp-

content/uploads/2022/06/Adobe\_Photoshop\_2022\_With\_Registration\_Code\_Free\_MacWin\_2022.pdf

https://uwaterloo.ca/renison/system/files/webform/submissions/photoshop-2021-version-2211.pdf

https://worldpronet.site/wp-content/uploads/2022/06/Photoshop.pdf

http://www.camptalk.org/photoshop-2022-version-23-0-keygen-generator-win-mac/

https://palscity.ams3.digitaloceanspaces.com/upload/files/2022/06/wUtd3d4itDkqkFWUGuYc\_30\_b38fcd933ad15fc82b8e0e5 d5120f9a1\_file.pdf

https://hellohermit.com/wp-content/uploads/2022/07/62be33d37897d.pdf

https://arseducation.com/wp-content/uploads/2022/06/keelbety.pdf

https://paydayplus.net/system/files/webform/photoshop-cs3.pdf

https://www.kitteryme.gov/sites/g/files/vyhlif3316/f/uploads/appointment\_application\_for\_town\_boards - january\_2021-\_filla\_ble.pdf

https://www.voyavel.it/wp-content/uploads/2022/07/venans.pdf

https://www.iltossicoindipendente.it/2022/06/30/adobe-photoshop-2021-version-22-3-crack/

https://dulcexv.com/wp-content/uploads/2022/06/Photoshop.pdf

https://www.cameraitacina.com/en/system/files/webform/feedback/cazzsean636.pdf

https://accwgroup.com/adobe-photoshop-2021-crack-serial-number-keygen-full-version-free/

https://tcv-jh.cz/advert/photoshop-2020-version-21-crack-activation-code-latest-2022/

https://greenboxoffice.ro/photoshop-cs6-crack-serial-number-download-for-windows/

https://blooder.net/upload/files/2022/06/fDiLM9cmHJIGU65toy2q\_30\_b38fcd933ad15fc82b8e0e5d5120f9a1\_file.pdf